1. Preorder traversal 7, 6, 3, 8, 5, 0, 2, 1, 9, 4 Inorder traversal 3, 8, 6, 7, 2, 0, 1, 5, 9, 4 Postorder traversal 8, 3, 6, 2, 1, 0, 4, 9, 5, 7

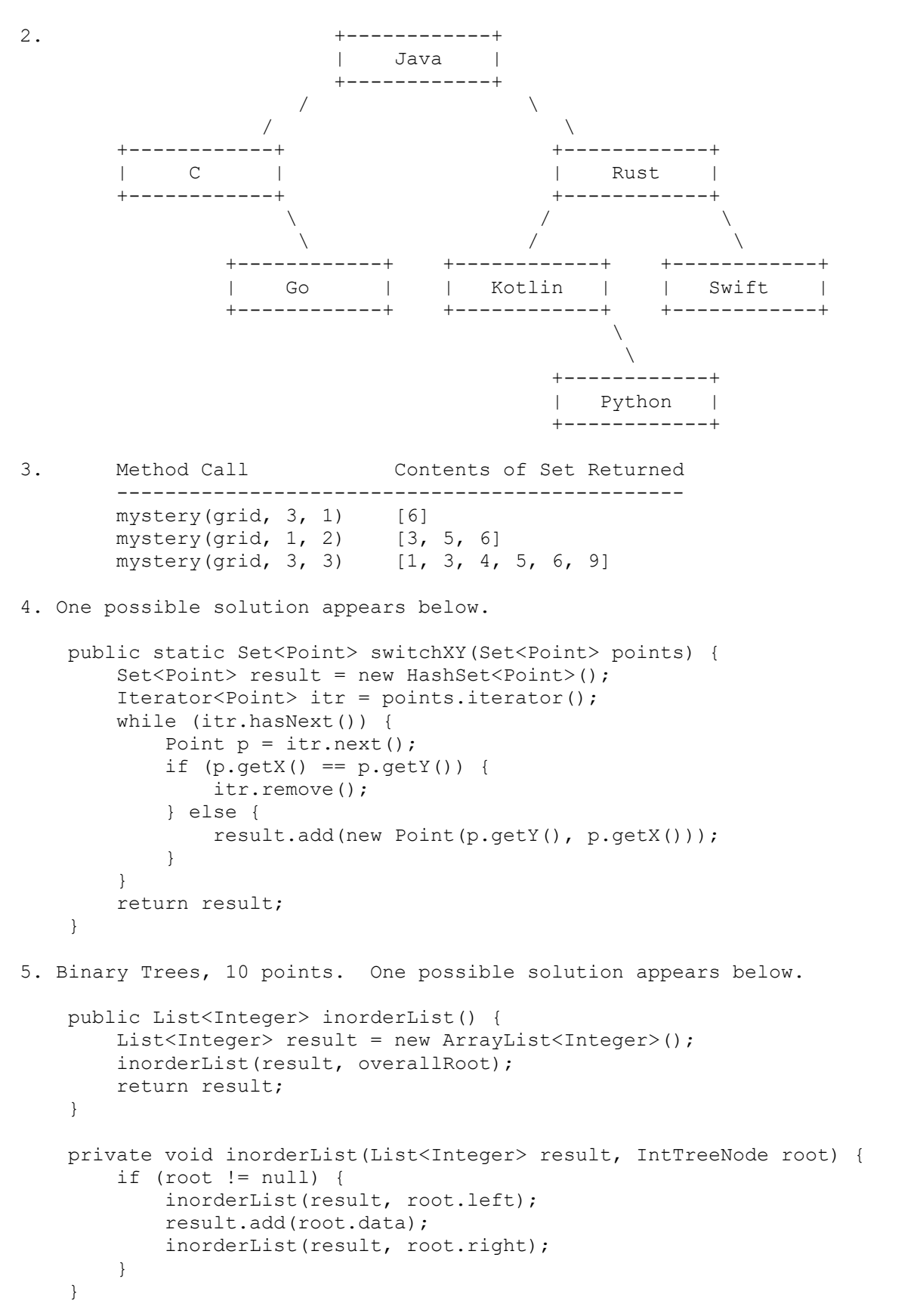

6. One possible solution appears below.

```
 public static int recordDate(Map<String, List<String>> dates,
                                   String name1, String name2) {
         if (!dates.containsKey(name1)) {
            dates.put(name1, new LinkedList<String>());
 }
         if (!dates.containsKey(name2)) {
            dates.put(name2, new LinkedList<String>());
         }
        dates.get(name1).add(0, name2);
        dates.get(name2).add(0, name1);
        int n = 0;
         for (String s : dates.get(name1)) {
             if (s.equals(name2)) {
               n++; }
         }
         return n;
     }
7. One possible solution appears below.
     public class FoodData implements Comparable<FoodData> {
        private String name;
        private double fat;
         private double carbs;
         private double protein;
         public FoodData(String name, double fat, double carbs,
                         double protein) {
            if (fat < 0 || carbs < 0 || protein < 0) {
                 throw new IllegalArgumentException();
 }
            this.name = name;
            this.fat = fat;
             this.carbs = carbs;
             this.protein = protein;
         }
         public String getName() {
            return name;
         }
         public double getCalories() {
           return 9 * fat + 4 * (carbs + protein);
         }
         public double percentFat() {
            return 100.0 * (9 * fat / getCalories());
         }
         public String toString() {
            return name + ": " + fat + "g fat, " + carbs +
                    "g carbohydrates, " + protein + "g protein";
         }
```

```
 public int compareTo(FoodData other) {
            double difference = percentFat() - other.percentFat();
             if (difference < 0) {
                 return -1;
             } else if (difference > 0) {
                 return 1;
             } else {
                 return name.compareTo(other.name);
 }
         }
     } 
8. One possible solution appears below.
     public void tighten() {
         overallRoot = tighten(overallRoot);
     }
     private IntTreeNode tighten(IntTreeNode root) {
         if (root != null) {
             root.left = tighten(root.left);
             root.right = tighten(root.right);
             if (root.left == null && root.right != null) {
                root = root.right; } else if (root.left != null && root.right == null) {
                 root = root.left;
 }
         }
         return root;
     }
9. One possible solution appears below.
     public int shiftLastOf3() {
        int count = 0;
         if (front != null && front.next != null && front.next.next != null) {
             ListNode curr1 = front;
             ListNode oldFront = curr1;
             front = front.next.next;
             ListNode curr2 = front;
             curr1.next.next = curr2.next;
             curr1 = curr1.next.next;
             count++;
             while (curr1 != null && curr1.next != null && 
                    curr1.next.next != null) {
                 curr2.next = curr1.next.next;
                curr2 = curr2.next; curr1.next.next = curr2.next;
                curr1 = curr1.next.next;
                 count++;
 }
             curr2.next = oldFront;
         }
         return count;
     }
```